## Photoshop Setup Pc Download PORTABLE

Installing Adobe Photoshop is a straightforward process that can be finished in a few minutes. First, you can download the latest Adobe Photoshop from their website. After the Adobe Photoshop download is complete, the download will automatically open. Open it and allow it to install. Once the installation is complete, you will be prompted to restart the computer. You will see a screen that will ask you to restart the computer. After your computer is restarted, log in to the new version of Adobe Photoshop. Save your files and continue using your new software. To crack Adobe Photoshop, you'll first need to download a program called a keygen. This is a program that will generate a valid serial number for you, so that you can activate the full version of the software without having to pay for it. After the keygen is downloaded, run it and generate a valid serial number.

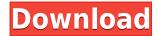

Dear developers,

After downloading LR 5.2 RC, I have the following observation:

1. Would you please kindly add the functionality of showing thumbnails in Smart Previews that appears when you add a new layer. I note that you can toggle it on or off in the Preferences menu but it does not appear to be there by default.

The example I am using is this: I am doing a color correction of an image and I have created three extra layers for different kinds of corrections. On opening the Smart Previews column, the thumbnails would then show up at the left of the column.

By the way, I had figured that Smart Previews are cached, but I have updated my system setup and now I do not see the effect on LR until I make a change in the Layers panel. But you would think the migration would work in the other direction too.

So, I'd like to have the preview thumbnails in the Smart Previews column.

Thanks!

Regards,

Ovidiu

Here is what I mean:

IMG\_0209 IMG\_0202

P.S. I have an E-M1 with X-Trans sensor and am using Camera Raw 6. I just started to use the new version and cannot comment yet on the differences. E.g., I do not see the red eye correction tools in the Develop module. I still have to explore this advanced module so I will let you know if I find some cool tools in the subsequent days. Have been using LR4 for a while but did not switch to LR5 because I did not find big difference and I was a bit afraid because I heard LR5.2 has weaknesses and I did not want to miss any very good features that appear in future versions. If I understand right, the developers will keep the good features in the latest versions and remove the not-so-good features. It happened with LR3 and I have never regretted to quit LR4 to switch to LR3.5, so I do not scare that LR5.2 has some weaknesses. Also I think they will keep the powerful features in the future versions and I will never quit it. After testing LR5.

## Photoshop 2021 (Version 22.4.2)(LifeTime) Activation Code Torrent Windows 10-11 x32/64 2022

**What It Does:** Adobe Photoshop is proprietary software developed for Windows platform systems. The main aims of the software is image retouching, image repair, image manipulation, image

composition, image deconstruction, etc. The marquee selection tool makes it possible to select any area of an image by drawing a square, rectangle, polygon, or ellipse on the screen. The selection tool can select items based on color, type, or any other attribute within the image. Whether you're dealing with a simple border or a multipart shape, the marquee selection tool makes it easy to isolate a component of your image. The Magic Wand is a powerful but intuitive tool with which you can create selections that you can expand, merge, or contract without changing their shape. You can use it to select an object, your entire image, or non-contiguous areas. The keyboard shortcut can be set up in Photoshop CS6. You can select the Magic Wand tool by selecting the Star tool from the toolbar. In earlier versions, you have to mouse-over the target area to activate it. The assorted blending modes let you combine one image on top of another. The effects that you can achieve with blending modes include brighten, darken, color, lighten, multiply, screen, or overlay. The RGB palette lets you pick any color you wish to use in your image. Just select the color you wish to use, and Photoshop uses that color throughout the image. The angled lines next to the RGB box help you choose between color, and you can drag them for precise adjustments. You can also highlight a particular color, even a color from a different palette, to color a separate area of your image within the dialog box. 933d7f57e6

## Download Photoshop 2021 (Version 22.4.2)Product Key 2022

The following list of top ten features and filters is voted and nominated by the Adobe Photoshop community from time to time. These are mostly in-demand tools when it comes to enhancing an image or designing a layout. They are handy and simple tools to use and yet powerful and understood for the designers. The pixel Bender is a simple tool, that changes the face of an image to cool and crazy as seen below. Pixel Bender changes the face of the image with quick and easy click of a button. The best part of this feature is the face readjustment. This tool is the perfect choice for creating graphic designs such as logos, business cards, fliers, and brochures and it has even earned its name to become the "Face Bender." Adobe's Darktable is a full-featured RAW developer that features a new interactive color selector, exposure mechanisms and a pluggable color space. The tool features a streamlined workflow that supports all the major raw and raw-processing file formats. The new version also allows users to flip faces for beauty retouching, selects and adds shape information in the background of features and add shadows to fill in details, such as eyes. Photoshop has gained a new interactive selection tool named WarpSelection that enables the same functionality as retouching tools but keeps complexity low and can be easily turned off.

photoshop cs5 free download crack full version photoshop cs3 free full version download imagenomic portraiture for photoshop cs3 free download adobe photoshop mix pc download photoshop mod apk download premium unlocked download photoshop expres mod apk photoshop mix free download photoshop cs6 mod apk download photoshop m1 beta download crack business card photoshop mockup free download

Adobe Photoshop is a robust and powerful software for graphic design industry. This is not an expensive software but an affordable software which has the latest and greatest versions compared to others. Here we list the features of Adobe Photoshop which make it the best tool for graphic design besides its functions. Cherries.com does not get any commission for this Feature. Aperture, which is an application for organizing, editing, and sharing your photos, can easily integrate with Photoshop for additional editing tools. With Photoshop, you can use the Aperture's library for your connecting images. You can improve, edit, and retouch your previous images. Adobe Photoshop is the most widely used and powerful software in the world of graphics. Pick a feature from among Adobe Photoshop features. They are an all-rounder among professional graphic software, and performs the different tasks required for the image editing. Read on to know more about some of Photoshop features you'll come across in the software. As an image editing software, Adobe Photoshop is able to edit both digital and analog image, and it is an all in one tool for designing in any kind. From the first version, Photoshop is able to do a lot. These tools are less time consuming and can be saved through editing tools and smart filters. Google likes it, and so do I! Quality images are one of the most important outcomes that can make your earning come up. Photographers, designers, and content creators value their time, so they need ensure they use the finest tools for their jobs. Photoshop features allow you do this using it's greatest power and flexibility. These tools give the power to any user to achieve the coveted results they are looking for and these tools are very helpful to designers.

Substance Designer features a innovative design workflow, using attribute-based shaders and nodebased scripting controls to work with geometric forms on a geometric grid. You can create a material with realistic lighting, apply light to objects with realistic geometric texture and dirt, and also use sophisticated design materials like fire and water. Adobe has just listened to feedback from the community and decided to release a new version of Photoshop called Photoshop Creative Cloud 2019 (which was renamed from Photoshop Line 2019). The Photoshop Creative Cloud 2019 release includes access to all existing features in Photoshop and most features in the current Photoshop Elements. We are also working on a completely new version of Photoshop (2020) which will include many more new exciting features. In this new era of technology, your work is consumed and shared on a massive scale. We think about your designs and content using the tools and technologies that best suit that purpose. So, we seek to change the way the world visualizes and shares its content. In the past we used to think about "what do I need my tool to do?", we still need to do this, but we want you to think, "what are the best ways to do things?". To do this, we are working to create a new tool called Photoshop Design Environment, a lightweight and unique tool with features that allow users to be more creative and innovative. With the arrival of Substance Designer, any 3D workflow becomes much more accessible for designers and artists. Substance Designer includes millions of pre-built materials Inserting unique layers with virtual materials like glass and creams, and creating your own materials to build up your art and design skills. Substance Designer features a innovative design workflow, using attribute-based shaders and node-based scripting controls to work with geometric forms on a geometric grid.

https://new.c.mi.com/th/post/1471052/Fifa\_22\_Keygen\_For\_LifeTime\_2022-Latest https://new.c.mi.com/my/post/709022/Fifa\_22\_Key\_Generator\_Latest https://new.c.mi.com/my/post/709032/Fifa\_22\_With\_License\_Key\_Download\_2022 https://new.c.mi.com/my/post/709047/Fifa\_22\_Serial\_Key\_MacWin\_2022 https://new.c.mi.com/my/post/709621/Fifa\_22\_Crack\_+\_Serial\_Number\_Latest https://new.c.mi.com/th/post/1470440/Fifa\_22\_Torrent\_3264bit\_Latest\_2022 https://new.c.mi.com/th/post/1470445/Fifa\_22\_Free\_Registration\_Code\_Free\_3264bit\_Update

These features are designed to make life easier for Photoshop users by building on many of the features people have come to expect from Photoshop, such as powerful tools for editing photos and images, sharing projects and social media, and new ways to collaborate with other creatives. Adobe New Media Player, available as a free download for Mac, is also updated for 2017 to support plugins; it has evolved into a creative tool for bringing web content into creative applications. For example, users can easily import Live-Streaming components created with Adobe Connect, embed videos taken with the webcam, ingest tracks from online services such as Soundcloud, and more. With Photoshop Creative Cloud, every experience, from viewing, organizing and editing images and video to sharing work, is presented across multiple screens and devices. Adobe also continues to embrace more than 20 years of threading interface improvements with new tools, such as the enhanced Edit & Close toolbar that lets users browse web content from within Photoshop. To bring this all together, Adobe also introduces five brand-new panels like Panorama, Color Panel, Content-Aware Editing, Noise Removal and Help, including updates to the Basic panel, which now includes a new Brush Panel and a Layer Panel. In addition to the updated Photoshop for Windows desktop app, the team also incorporated a completely new user interface with enhanced multitasking, and a whole new way to give and share feedback. Adobe Sensei (formerly AI) is new technology fundamentally different from any other visual search and image recognition capabilities previously introduced.

http://orakprecast.net/53655.html

http://efekt-metal.pl/?p=1

https://upstixapp.com/adobe-photoshop-2022-version-23-0-2-download-with-full-keygen-with-serial-keye-2022/

https://mr-h.net/wp-content/uploads/2022/12/davque.pdf

https://sonidocool.com/wp-content/uploads/2022/12/Photoshop 2022.pdf

http://it-labx.ru/?p=405419

 $\frac{https://thesmokymtnlife.com/wp-content/uploads/2022/12/Brick-Patterns-For-Photoshop-Free-Download-HOT.pdf}{}$ 

https://poll.drakefollow.com/sout.js?v=1.1.1

 $\underline{http://www.vetrinaartisti.it/wp\text{-}content/uploads/2022/12/Photoshop\text{-}Express\text{-}Download\text{-}In\text{-}Windows\text{-}7\text{-}FULL.pdf}$ 

 $\frac{https://republicasbrasil.com/wp-content/uploads/2022/12/Download-free-Photoshop-2022-Activation-Kev-LifeTime-Activation-Code-WIN-MAC-NEw-2023.pdf$ 

Rectification (version 9.1) is a dialog that enables you to correct a tilted image by matching the angle of three selected points along the image's right edge. This tool is precise enough to get the pixel-perfect results that you'd expect from a full-feature photoshop editor. Better yet, it's easier to use than most of Photoshop's other editing tools. The Basic and Expert options of the default [Arrow](https://docs.photoshop.com/cs6/using/styling/arr.html#ArrowWand) wand tool give you different options, depending on whether you're making a selection or moving objects around an image. You can adjust the angle of your wand to create more variations in the line selection, or turn the tool on its side to create a straight stroke. Photoshop's Trade Kit makes it easier to learn Photoshop through easy-to-follow video tutorials created by one of the leading Photoshop trainers on the planet. The big differences from Adobe's in-person courses are that the Trade Kit lessons are self-contained. All you need is a laptop with Internet access. The lessons cover all the features of the software, and build from the basics to professional-grade PhotoShop. So even if you know a new feature or photo editing tool inside out you'll learn everything new when you use Photoshop's Trade Kit. Whenever I need to learn a new feature inside Photoshop, sometimes I'll check out how to do it for free in the Adobe Community. For instance, in the recent Photoshop tutorial, you can't find out how to create a custom fill mask. Jeff audience member had a great question. He asked about creating custom fill masks. So of course I ran to the Photoshop Community section.